# **CHAPITRE 1 – LES POURCENTAGES**

**À la fin de ce chapitre vous maîtriserez :**

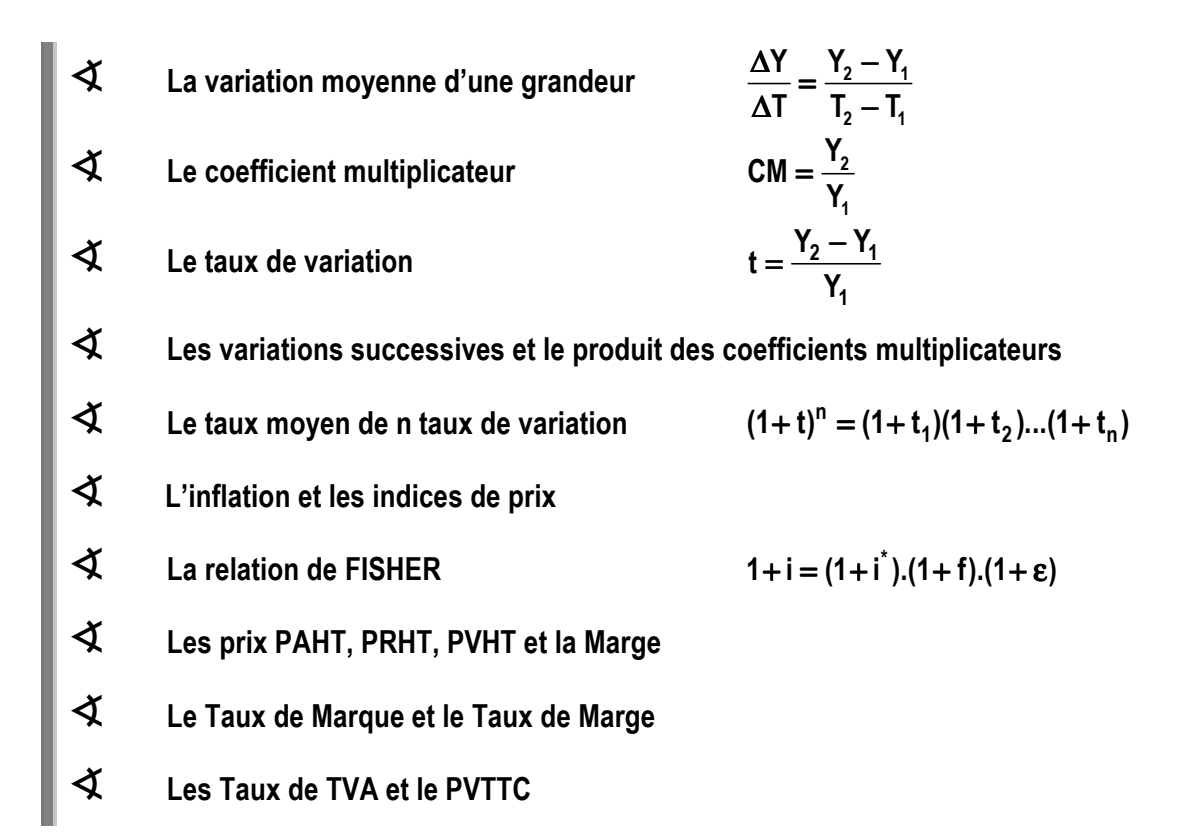

### **1 – LES OBJECTIFS**

L'Insee indique dans une étude statistique sur "*Emploi et population active*" les nombres d'emplois salariés et non salariés pour la France métropolitaine de 2005 à 2007 et les prévisions pour 2008 en fin d'année, en milliers, hors départements d'outre-mer :

en milliers

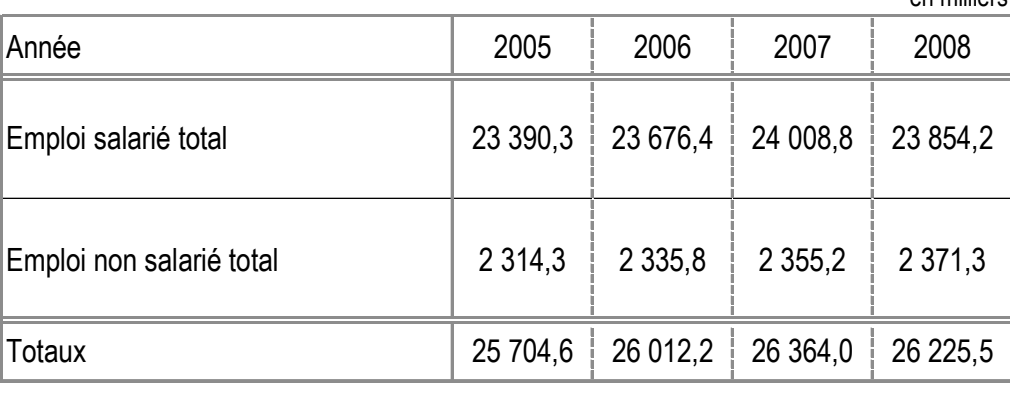

Emploi salarié et non salarié au 31 décembre - http://www.insee.fr/

On peut amorcer une analyse :

#### a) Y a-t-il eu création d'emploi non salarié ?

 Dans l'absolu on note un accroissement de 2 371,3 – 2 314,3 = 57 milliers d'emplois entre 2005 et 2008, soit une *variation moyenne annuelle* de 19 milliers d'emplois. On observe en première analyse la création d'emplois.

- b) Une autre analyse consiste à observer des *pourcentages* :
	- On a 2 371,3 / 2 314,3 = 1,02462, ainsi on note 2,46 % d'augmentation entre 2005 et 2008, donc sur 3 ans.
	- Pour chaque année, on a de même : ◊ de 2005 à 2006, 2 335,8 / 2 314,3 = 1,00929, soit 0,93 %, ◊ de 2006 à 2007, 2 355,2 / 2 335,8 = 1,00831, soit 0,83 %, ◊ de 2007 à 2008, 2 371,3 / 2 355,2 = 1,00684, soit 0,68 %.
- c) Attention aux conclusions hâtives !

On constate que  $0.93 + 0.83 + 0.68 = 2.44$  qui diffère de 2.46 % Par contre, on a la relation 1,00929 $\times$ 1,00831 $\times$ 1,00684 = 1,02462 On est alors conduit à la notion de *Coefficient Multiplicateur*.

# CHAPITRE 1 – LES POURCENTAGES **Page 13**

Cet exemple nous montre que les pourcentages constituent un outil de base en gestion et en économie pour définir et analyser une structure, pour comparer des situations.

Mais on doit respecter quelques règles importantes de mathématiques…

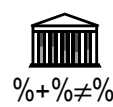

### **2 – LES DÉFINITIONS**

### *La variation absolue d'une grandeur*

Lorsqu'une grandeur Y passe de la valeur Y<sub>1</sub> à la date T<sub>1</sub> à la valeur Y<sub>2</sub> à la date T<sub>2</sub>, la *variation absolue* de cette grandeur est :

$$
\Delta Y_1 \triangleq Y_2 - Y_1 \quad (1.1)
$$

- *La variation moyenne d'une grandeur (par unité de temps)*

La *variation moyenne* de la grandeur Y entre les dates T<sub>1</sub> et T<sub>2</sub> où elle prend les valeurs respectives  $Y_1$  et  $Y_2$  est le nombre défini par :

$$
\frac{\Delta Y}{\Delta T} \triangleq \frac{Y_2 - Y_1}{T_2 - T_1} \quad (1.2)
$$

*Le coefficient multiplicateur*

Le *coefficient multiplicateur*, noté souvent CM, permet d'exprimer Y<sub>2</sub> en fonction de Y<sub>1</sub> selon les relations :

$$
CM \triangleq \frac{Y_2}{Y_1} \quad (1.3)
$$

La relation (1.3) s'écrit aussi :

$$
Y_2 = Y_1 \!\cdot\! CM \quad (1.4)
$$

#### *Le taux de variation*

Le *taux de variation* de la grandeur Y qui passe de la valeur Y<sub>1</sub> à la valeur Y<sub>2</sub> entre les instants  $T_1$  et  $T_2$  est le nombre t défini par :

$$
t \triangleq \frac{\Delta Y}{Y_1} = \frac{Y_2 - Y_1}{Y_1} \quad (1.5)
$$

A priori, en gestion ou pour des grandeurs physiques, on se limite à des valeurs de t au moins égales à –1.

La définition (1.5) s'écrit encore :  $t = \frac{12}{16}$ 1  $t = \frac{Y_2}{Y} - 1$ Y  $=\frac{12}{11}-1$ . Ce qui permet de relier t et CM :

$$
\boxed{t = CM - 1 \quad (1.6)} \quad \text{ou encore} \boxed{CM = 1 + t \quad (1.7)}
$$

et on a la relation entre  $Y_2$  et  $Y_1$ :

$$
Y_2 = Y_1 \cdot (1+t) \quad (1.8)
$$

Si t est exprimé sous la forme d'un *pourcentage*, on a :

$$
t\triangleq 100\cdot\frac{Y_2-Y_1}{Y_1}\quad (1.9)
$$

et le *coefficient multiplicateur* devient :

$$
CM = 1 + \frac{t}{100} \quad (1.10)
$$

*Remarque 1 : il est clair que si on a Y2 < Y1, alors le taux de variation devient négatif.* 

*Remarque 2 : le taux de variation est parfois associé à :* 

*• la période 1, comprise entre les dates d0 et d1. On le note t1.* 

*• la période 2, comprise entre les dates d1 et d2. On le note t2.* 

- *la période n, comprise entre les dates dn-1 et dn. On le note tn.*
- *La valeur acquise par un capital*

*• …* 

La valeur acquise par un capital C<sub>0</sub> à la date 0, après 1 période de placement au *taux d'intérêt* i pour 1 euro et 1 période est, par définition, le capital C<sub>1</sub> dont la valeur est :

$$
C_1 = C_0 \cdot (1 + i) \quad (1.11)
$$

*Autrement dit, i est le taux de variation au cours d'une période du capital C0 (C0 est la valeur du capital au début de la période).* 

*100.i est le pourcentage de variation de C0 au cours d'une période.* 

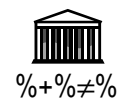

# **3 – DES EXEMPLES REMARQUABLES**

# *Diminution de la grandeur*

Les évaluations de la population en France, fondées sur les "estimations de population et *statistiques de l'état civil" de 2008, indiquent qu'une estimation du nombre des naissances vivantes est passée de 829,3 milliers en 2006 à 818,7 milliers en 2007. Calculez le taux de variation du nombre des naissances.* 

(Sources : Insee, estimations de population et statistiques de l'état civil)

$$
\sum_{2007}^{1000} \text{Le } \frac{taux}{2007} \text{ de variation} \text{ annuel du nombre des naissances, en France, entre 2006 et } 818.7 - 829.3
$$

2007 est  $\frac{818,7-829,3}{0000}$ . 829,3

 Sa valeur est donc −0,0128. Le *pourcentage de variation* est −1,28 %. Il s'agit d'une diminution de 1,28 %.

Le *coefficient multiplicateur* est 818,7 829,3 , soit :  $CM = 0,9872$ .

On retrouve bien le *taux de variation* t = CM – 1 = − 0,0128.

# - *Augmentation de la grandeur*

*Pendant la même période d'observation, la population française passait de 63 186 milliers à 63 578 milliers. Calculez le taux de variation de la population.* 

Le *taux de variation* du nombre d'habitants, en France, entre 2006 et 2007 est :

#### 63 578 — 63 186 63 186

Sa valeur est donc 0,0062. Le *pourcentage de variation* est 0,62 %. Il s'agit d'une augmentation de 0,62 %.

Le *coefficient multiplicateur* est 63 578 63 186 , soit  $CM = 1,0062$ .

On retrouve bien le *taux de variation* t = CM – 1 = 0,0062.

*Remarque : Ces exemples montrent la prudence à adopter face à des analyses qui peuvent être incomplètes...* 

 *En fait la population ne baisse pas ; elle augmente seulement moins vite que pendant la période précédente.* 

 *En effet, la population française en 2005 était de 62 731 milliers. Le pourcentage de variation de 0,72 % est effectivement supérieur à 0,62 %.* 

# *À la Bourse*

*Le cours de l'action de France Telecom et celui de l'action Castorama sont étudiés dans le tableau ci-dessous :* 

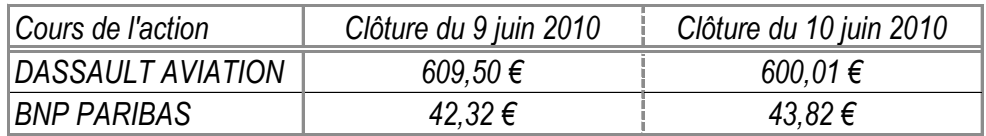

*Calculez le pourcentage de variation et le coefficient multiplicateur ainsi définis pour chacune de ces actions.* 

 Le *taux de variation* de l'action DASSAULT AVIATION entre le 9/06/2010 et le 10/06/2010 est :

$$
\frac{600,01-609,50}{609,50}
$$

 Sa valeur est −0,0156. Le *pourcentage de variation* entre ces deux dates est  $-1.56\%$ .

Il s'agit d'un *pourcentage de diminution* de 1,56 %.

 Le *coefficient multiplicateur* est 600,01 609,50 , soit :  $CM = 0,9844$ .

On retrouve bien le *taux de variation* t = CM – 1 = −0,0156, soit −1,56 %.

Pour l'action BNP PARIBAS, des calculs similaires conduisent aux valeurs :

- *coefficient multiplicateur* :  $CM = 1,0354$ ,
- *taux de variation* :  $t = 0.0354$ ,
- *pourcentage d'augmentation* : 3,54 %.

## *Calcul du taux d'intérêt d'un placement*

*M. FIMAT place à sa banque 100 000 € et obtient 1 an après 105 000 €. Précisez le pourcentage de variation du capital placé.* 

Le *taux de variation* du capital de M. FIMAT est :

$$
\frac{105000}{100000} - 1.
$$

Sa valeur est donc 0,05. Le *pourcentage de variation* sur 1 an est 5 %.

 Le *taux d'intérêt annuel* de son placement est 5 %. On dit aussi que le *taux de rendement annuel* de son capital est 5 %.

#### *Treize à la douzaine*

*Un client achetant 12 produits, valant 91 € pièce, se voit bénéficier d'un produit gratuit supplémentaire. Il obtient donc 13 articles pour le prix de 12. Quel est le taux de variation du prix d'un produit ?* 

Le prix des 12 articles achetés est :  $91 \times 12 = 1092 \in$ .

Ce prix est celui des 13 produits obtenus, dont la valeur unitaire est  $\frac{1092}{40} = 84$ 13  $= 84 \in$ .

 Le *coefficient multiplicateur* est donc <sup>84</sup> 91 , soit CM = 0,9231. Le *taux de variation* est t = CM – 1 =  $-0.0769$ .

Le client a donc bénéficié d'une *baisse* de 7,69 %. sur le prix de l'article.

*<u>Remarque</u> : Le <u>coefficient multiplicateur</u> n'est autre que le rapport*  $\frac{12}{10} = 0.9231$ *. 13*

 *En effet on a :*  ×  $=\frac{13}{24}=\frac{13}{24}=$ *1092 91 12*  $\frac{84}{34} = \frac{13}{34} = \frac{13}{34} = \frac{12}{34}$ *91 91 91 13*

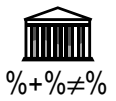